## Package 'pcaPP'

April 23, 2021

<span id="page-0-0"></span>Version 1.9-74

Date 2021-04-22

VersionNote Released 1.9-73 on 2018-01-04 on CRAN

Title Robust PCA by Projection Pursuit

Author Peter Filzmoser, Heinrich Fritz, Klaudius Kalcher

Maintainer Valentin Todorov <valentin.todorov@chello.at>

Imports mvtnorm

Suggests robustbase

Description Provides functions for robust PCA by projection pursuit. The methods are described in Croux et al. (2006) <doi:10.2139/ssrn.968376>, Croux et al. (2013) <doi:10.1080/00401706.2012.727746>, Todorov and Filzmoser (2013) <doi:10.1007/978-3-642-33042-1\_31>.

License GPL  $(>= 3)$ 

NeedsCompilation yes

Repository CRAN

Date/Publication 2021-04-23 04:40:02 UTC

## R topics documented:

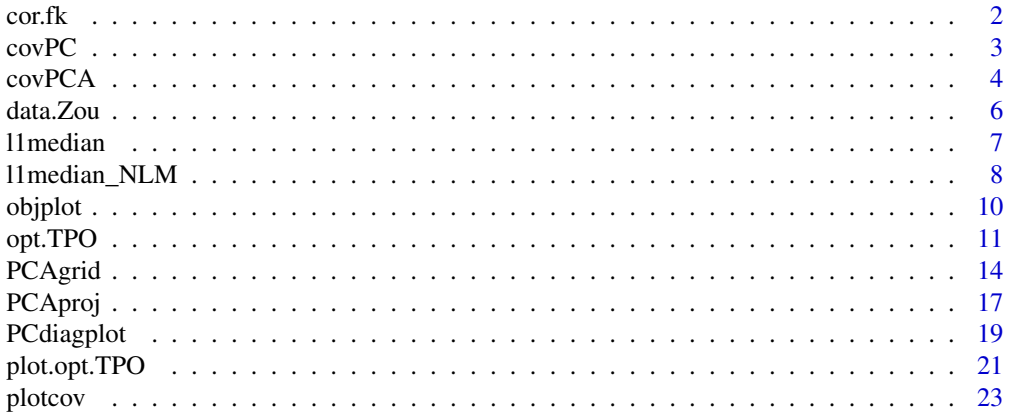

<span id="page-1-0"></span>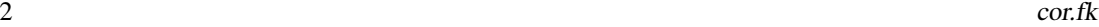

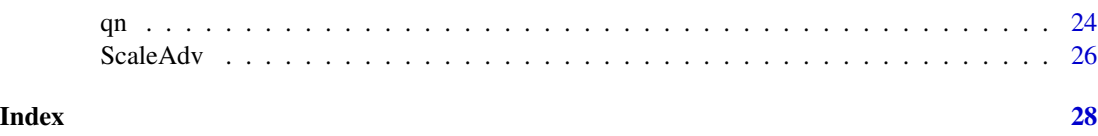

cor.fk *Fast estimation of Kendall's tau rank correlation coefficient*

#### **Description**

Calculates Kendall's tau rank correlation coefficient in O (n log (n)) rather than O ( $n\$ <sup>2</sup>) as in the current R implementation.

#### Usage

 $cor.fk$  (x,  $y = NULL$ )

#### Arguments

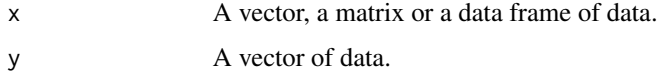

#### Details

The code of this implementation of the fast Kendall's tau correlation algorithm has originally been published by David Simcha. Due to it's runtime (O(n log n)) it's essentially faster than the current R implementation (O (n^2)), especially for large numbers of observations. The algorithm goes back to Knight (1966) and has been described more detailed by Abrevaya (1999) and Christensen (2005).

## Value

The estimated correlation coefficient.

## Author(s)

David Simcha, Heinrich Fritz, Christophe Croux, Peter Filzmoser <<P.Filzmoser@tuwien.ac.at>>

## References

Knight, W. R. (1966). A Computer Method for Calculating Kendall's Tau with Ungrouped Data. Journal of the American Statistical Association, 314(61) Part 1, 436-439. Christensen D. (2005). Fast algorithms for the calculation of Kendall's Tau. Journal of Computational Statistics 20, 51-62.

Abrevaya J. (1999). Computation of the Maximum Rank Correlation Estimator. Economic Letters 62, 279-285.

#### <span id="page-2-0"></span> $\text{covPC}$  3

#### See Also

[cor](#page-0-0)

#### Examples

```
set.seed (100) ## creating test data
 n < -1000x < - rnorm (n)
 y \leq x + rnorm (n)
 tim <- proc.time ()[1] ## applying cor.fk
 cor.fk (x, y)
 cat ("cor.fk runtime [s]:", proc.time ()[1] - tim, "(n =", length (x), ")\n")
 tim <- proc.time ()[1] ## applying cor (standard R implementation)
 cor (x, y, \text{ method} = "kendall")cat ("cor runtime [s]:", proc.time ()[1] - tim, "(n =", length (x), ")\n")
## applying cor and cor.fk on data containing
 Xt \leftarrow cbind (c (x, as.integer (x)), c (y, as.integer (y)))tim <- proc.time ()[1] ## applying cor.fk
 cor.fk (Xt)
 cat ("cor.fk runtime [s]:", proc.time ()[1] - tim, "(n =", nrow (Xt), ")\n")
 tim <- proc.time ()[1] ## applying cor (standard R implementation)
 cor (Xt, method = "kendall")
 cat ("cor runtime [s]:", proc.time ()[1] - tim, "(n =", nrow (Xt), ")\n")
```
<span id="page-2-1"></span>covPC *Covariance Matrix Estimation from princomp Object*

#### Description

computes the covariance matrix from a princomp object. The number of components k can be given as input.

#### Usage

covPC(x, k, method)

## Arguments

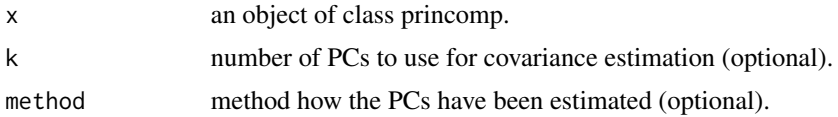

## <span id="page-3-0"></span>Details

There are several possibilities to estimate the principal components (PCs) from an input data matrix, including the functions [PCAproj](#page-16-1) and [PCAgrid](#page-13-1). This function uses the estimated PCs to reconstruct the covariance matrix. Not all PCs have to be used, the number k of PCs (first k PCs) can be given as input to the function.

#### Value

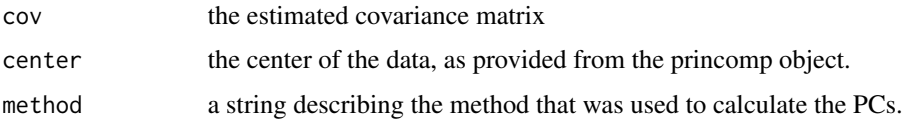

## Author(s)

Heinrich Fritz, Peter Filzmoser <<P.Filzmoser@tuwien.ac.at>>

#### References

C. Croux, P. Filzmoser, M. Oliveira, (2007). Algorithms for Projection-Pursuit Robust Principal Component Analysis, *Chemometrics and Intelligent Laboratory Systems*, Vol. 87, pp. 218-225.

#### See Also

[PCAgrid](#page-13-1), [PCAproj](#page-16-1), [princomp](#page-0-0)

#### Examples

```
# multivariate data with outliers
library(mvtnorm)
x \le rbind(rmvnorm(200, rep(0, 6), diag(c(5, rep(1,5)))),
           rmvnorm( 15, c(0, rep(20, 5)), diag(rep(1, 6))))
pc <- princomp(x)
covPC(pc, k=2)
```
covPCA *Robust Covariance Matrix Estimation*

#### <span id="page-3-1"></span>Description

computes the robust covariance matrix using the PCAgrid and PCAproj functions.

#### Usage

```
covPCAproj(x, control)
covPCAgrid(x, control)
```
#### <span id="page-4-0"></span> $\mathcal{L}$  covPCA 5

## Arguments

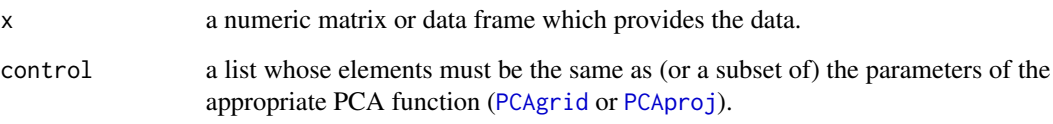

## Details

The functions covPCAproj and covPCAgrid use the functions [PCAproj](#page-16-1) and [PCAgrid](#page-13-1) respectively to estimate the covariance matrix of the data matrix x.

## Value

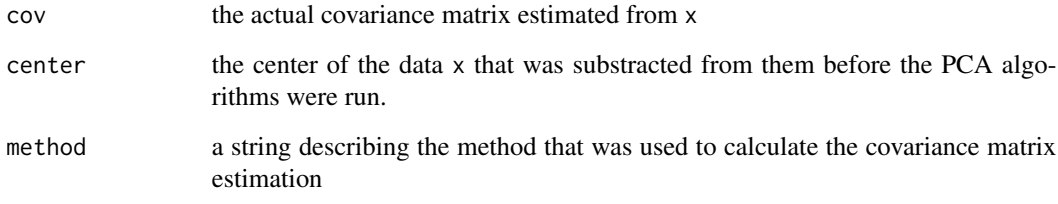

### Author(s)

Heinrich Fritz, Peter Filzmoser <<P.Filzmoser@tuwien.ac.at>>

#### References

C. Croux, P. Filzmoser, M. Oliveira, (2007). Algorithms for Projection-Pursuit Robust Principal Component Analysis, *Chemometrics and Intelligent Laboratory Systems*, Vol. 87, pp. 218-225.

## See Also

[PCAgrid](#page-13-1), [ScaleAdv](#page-25-1), [princomp](#page-0-0)

## Examples

```
# multivariate data with outliers
library(mvtnorm)
x \le rbind(rmvnorm(200, rep(0, 6), diag(c(5, rep(1,5)))),
           rmvnorm( 15, c(0, rep(20, 5)), diag(rep(1, 6))))
covPCAproj(x)
# compare with classical covariance matrix:
cov(x)
```
<span id="page-5-0"></span>

#### Description

Draws a sample data set, as introduced by Zou et al. (2006).

#### Usage

data.Zou (n = 250, p =  $c(4, 4, 2), ...$ )

#### Arguments

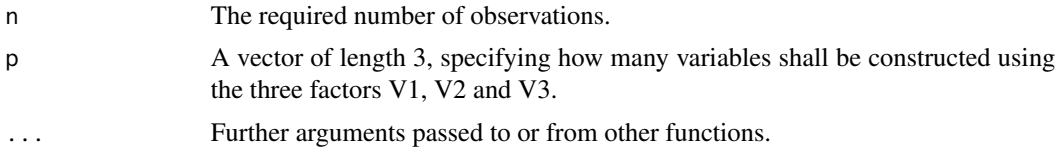

#### Details

This data set has been introduced by Zou et al. (2006), and then been referred to several times, e.g. by Farcomeni (2009), Guo et al. (2010) and Croux et al. (2011).

The data set contains two latent factors V1 ~ N(0, 290) and V2 ~ N(0, 300) and a third mixed component  $V3 = -0.3 V1 + 0.925 V2 + e$ ;  $e \sim N(0, 1)$ . The ten variables Xi of the original data set are constructed the following way:  $Xi = VI + ei$ ; i = 1, 2, 3, 4  $Xi = V2 + ei$ ; i = 5, 6, 7, 8  $Xi = V3 + ei$ ; i = 9, 10 whereas ei  $\sim N(0, 1)$  is indepependent for i = 1, ..., 10

#### Value

A matrix of dimension n x sum (p) containing the generated sample data set.

#### Author(s)

Heinrich Fritz, Peter Filzmoser <<P.Filzmoser@tuwien.ac.at>>

## References

C. Croux, P. Filzmoser, H. Fritz (2011). Robust Sparse Principal Component Analysis Based on Projection-Pursuit, *??* To appear.

A. Farcomeni (2009). An exact approach to sparse principal component analysis, *Computational Statistics*, Vol. 24(4), pp. 583-604.

J. Guo, G. James, E. Levina, F. Michailidis, and J. Zhu (2010). Principal component analysis with sparse fused loadings, *Journal of Computational and Graphical Statistics.* To appear.

#### <span id="page-6-0"></span>l 1 median **7**

H. Zou, T. Hastie, R. Tibshirani (2006). Sparse principal component analysis, *Journal of Computational and Graphical Statistics*, Vol. 15(2), pp. 265-286.

## See Also

[sPCAgrid](#page-13-2), [princomp](#page-0-0)

## Examples

```
## data generation
set.seed (0)
x \leftarrow data.Zou()## applying PCA
pc <- princomp (x)
                 ## the corresponding non-sparse loadings
unclass (pc$load[,1:3])
pc$sdev[1:3]
                 ## lambda as calculated in the opt.TPO - example
lambda <- c (0.23, 0.34, 0.005)
                 ## applying sparse PCA
spc \leq sPCAgrid (x, k = 3, lambda = lambda, method = "sd")
unclass (spc$load)
spc$sdev[1:3]
                 ## comparing the non-sparse and sparse biplot
par (mfrow = 1:2)
biplot (pc, main = "non-sparse PCs")
biplot (spc, main = "sparse PCs")
```
l1median *Multivariate L1 Median*

#### Description

Computes the multivariate L1 median (also called spatial median) of a data matrix.

#### Usage

```
l1median(X, MaxStep = 200, ItTol = 10^{\circ}-8, trace = 0, m.init = .colMedians (X))
```
#### Arguments

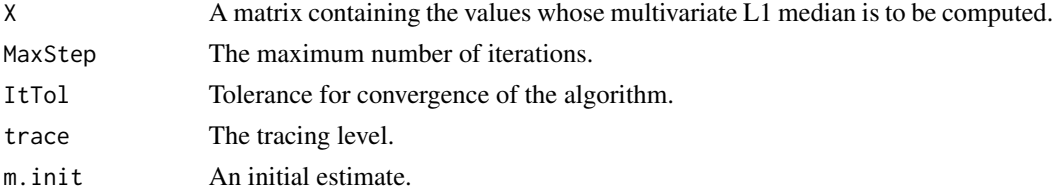

#### <span id="page-7-0"></span>Value

returns the vector of the coordinates of the L1 median.

#### Author(s)

Heinrich Fritz, Peter Filzmoser <<P.Filzmoser@tuwien.ac.at>>

#### References

C. Croux, P. Filzmoser, M. Oliveira, (2007). Algorithms for Projection-Pursuit Robust Principal Component Analysis, *Chemometrics and Intelligent Laboratory Systems*, Vol. 87, pp. 218-225.

#### See Also

[median](#page-0-0)

#### Examples

```
l1median(rnorm(100), trace = -1) # this returns the median of the sample
```

```
# multivariate data with outliers
library(mvtnorm)
x \le rbind(rmvnorm(200, rep(0, 4), diag(c(1, 1, 2, 2))),
           rmvnorm( 50, rep(3, 4), diag(rep(2, 4))))
l1median(x, trace = -1)
# compare with coordinate-wise median:
apply(x,2,median)
```
l1median\_NLM *Multivariate L1 Median*

### Description

Computes the multivariate L1 median (also called spatial median) of a data matrix X.

#### Usage

```
11 median_NM (X, maxit = 200, tol = 10^-8, trace = 0,
             m.init = .collMedians (X), ...l1median_CG (X, maxit = 200, tol = 10^-8, trace = 0,
             m.init = .collMedians (X), ...l1median_BFGS (X, maxit = 200, tol = 10^-8, trace = 0,
               m.init = .collMedians (X), REPORT = 10, ...l1median_NLM (X, maxit = 200, tol = 10^{\circ}-8, trace = 0,
              m.init = .collMedians (X), ...l1median_HoCr (X, maxit = 200, tol = 10^-8, zero.tol = 1e-15, trace = 0,
              m.init = .collMedians (X), ...l1median_VaZh (X, maxit = 200, tol = 10^-8, zero.tol = 1e-15, trace = 0,
      m.init = .collMedians (X), ...
```
## <span id="page-8-0"></span>l1median\_NLM 9

## Arguments

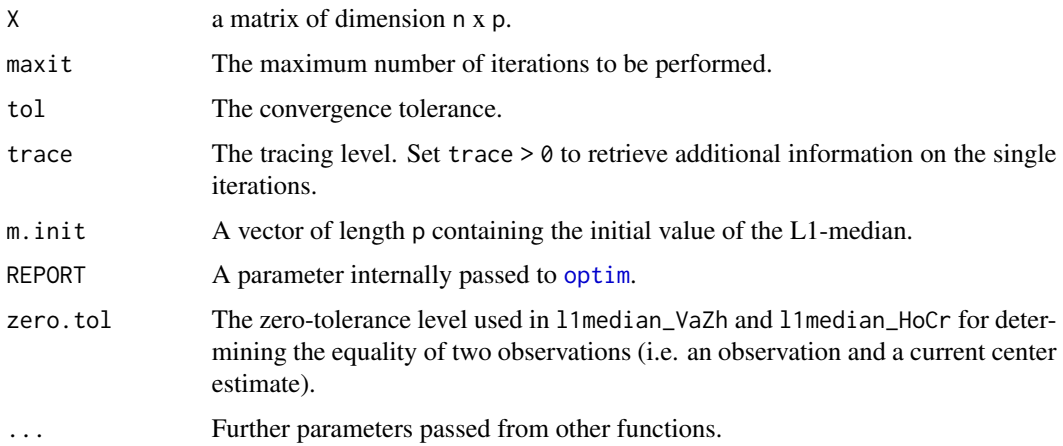

## Details

The L1-median is computed using the built-in functions [optim](#page-0-0) and [nlm](#page-0-0). These functions are a transcript of the L1median method of package robustX, porting as much code as possible into C++.

#### Value

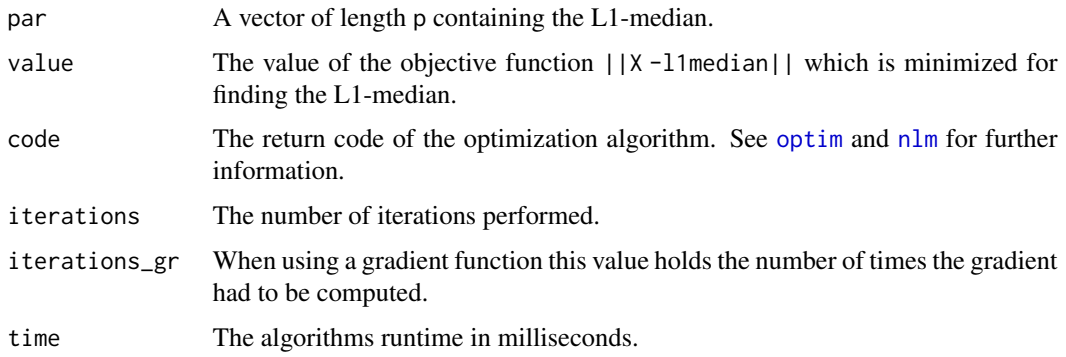

#### Note

See the vignette "Compiling pcaPP for Matlab" which comes with this package to compile and use some of these functions in Matlab.

## Author(s)

Heinrich Fritz, Peter Filzmoser <<P.Filzmoser@tuwien.ac.at>>

## See Also

[median](#page-0-0)

#### 10 objplot that the contract of the contract of the contract of the contract of the contract of the contract of the contract of the contract of the contract of the contract of the contract of the contract of the contract o

## Examples

```
# multivariate data with outliers
library(mvtnorm)
x <- rbind(rmvnorm(200, rep(0, 4), diag(c(1, 1, 2, 2))),
           rmvnorm( 50, rep(3, 4), diag(rep(2, 4))))
l1median_NM (x)$par
l1median_CG (x)$par
l1median_BFGS (x)$par
l1median_NLM (x)$par
l1median_HoCr (x)$par
l1median_VaZh (x)$par
# compare with coordinate-wise median:
apply(x,2,median)
```
<span id="page-9-1"></span>objplot *Objective Function Plot for Sparse PCs*

#### Description

Plots an objective function (TPO or BIC) of one or more sparse PCs for a series of lambdas.

## Usage

objplot (x, k, ...)

#### Arguments

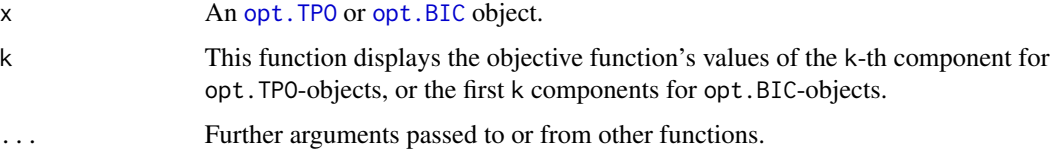

#### Details

This function operates on the return object of function [opt.TPO](#page-10-1) or [opt.BIC](#page-10-2). The model (lambda) selected by the minimization of the corresponding criterion is highlighted by a dashed vertical line.

The component the argument k refers to, corresponds to the \$pc.noord item of argument x. For more info on the order of sparse PCs see the details section of [opt.TPO](#page-10-1).

## Author(s)

Heinrich Fritz, Peter Filzmoser <<P.Filzmoser@tuwien.ac.at>>

<span id="page-9-0"></span>

#### <span id="page-10-0"></span>opt.TPO 11

### References

C. Croux, P. Filzmoser, H. Fritz (2011). Robust Sparse Principal Component Analysis Based on Projection-Pursuit, *??* To appear.

### See Also

[sPCAgrid](#page-13-2), [princomp](#page-0-0)

#### Examples

```
set.seed (0)
                  ## generate test data
x < - data.Zou (n = 250)
k.max <- 3 ## max number of considered sparse PCs
                  ## arguments for the sPCAgrid algorithm
maxiter <- 25 ## the maximum number of iterations
method <- "sd" ## using classical estimations
                  ## Optimizing the TPO criterion
oTPO \le -opt.TPO(x, k.max = k.max, method = method, maxiter = maxiter)## Optimizing the BIC criterion
oBIC \leq opt.BIC (x, k.max = k.max, method = method, maxiter = maxiter)
       ## Objective function vs. lambda
par (mfrow = c (2, k.max))
for (i in 1:k.max) objplot (oTPO, k = i)
for (i in 1:k.max) objplot (oBIC, k = i)
```
<span id="page-10-1"></span>opt.TPO *Model Selection for Sparse (Robust) Principal Components*

#### <span id="page-10-2"></span>Description

These functions compute a suggestion for the sparseness parameter lambda which is required by function [sPCAgrid](#page-13-2). A range of different values for lambda is tested and according to an objective function, the best solution is selected. Two different approaches (TPO and BIC) are available, which is further discussed in the details section. A graphical summary of the optimization can be obtained by plotting the function's return value ([plot.opt.TPO](#page-20-1), [plot.opt.BIC](#page-20-2) for tradeoff curves or [objplot](#page-9-1) for an objective function plot).

#### Usage

```
opt.TPO (x, k.max = ncol (x), n.lang = 30, lambda.max, ...)
opt.BIC (x, k.max = ncol(x), n.langda = 30, lambda.max, ...)
```
#### <span id="page-11-0"></span>Arguments

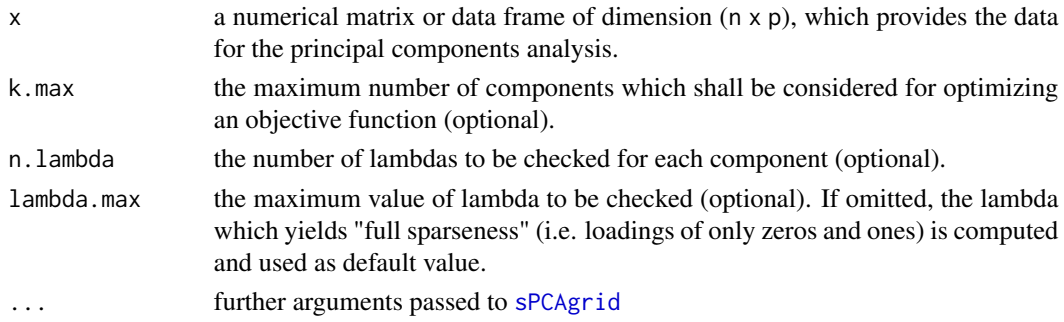

#### Details

The choice for a particular lambda is done by optimizing an objective function, which is calculated for a set of n.lambda models with different lambdas, ranging from 0 to lambda.max. If lambda.max is not specified, the minimum lambda yielding "full sparseness" is used. "Full sparseness" refers to a model with minimum possible absolute sum of loadings, which in general implies only zeros and ones in the loadings matrix.

The user can choose between two optimization methods: TPO (Tradeoff Product Optimization; see below), or the BIC (see Guo et al., 2011; Croux et al., 2011). The main difference is, that optimization based on the BIC always chooses the same lambda for all PCs, and refers to a particular choice of k, the number of considered components. TPO however is optimized separately for each component, and so delivers different lambdas within a model and does not depend on a decision on k.

This characteristic can be noticed in the return value of the function: [opt.TPO](#page-10-1) returns a single model with k.max PCs and different values of lambda for each PC. On the contrary [opt.BIC](#page-10-2) returns k.max distinct models with k.max different lambdas, whereas for each model a different number of components k has been considered for the optimization. Applying the latter method, the user finally has to select one of these k.max models manually, e.g. by considering the cumulated explained variance, whereas the TPO method does not require any further decisions.

The tradeoff made in the context of sparse PCA refers to the loss of explained variance vs. the gain of sparseness. TPO (Tradeoff Product Optimization) maximizes the area under the tradeoff curve (see [plot.opt.TPO](#page-20-1)), in particular it maximizes the explained variance multiplied by the number of zero loadings of a particular component. As in this context the according criterion is minimized, the negative product is considered.

Note that in the context of sparse PCA, there are two sorting orders of PCs, which must be considered: Either according to the objective function's value, (item \$pc.noord)or the variance of each PC(item \$pc). As in none-sparse PCA the objective function is identical to the PCs' variance, this is not an issue there.

The sPCAgrid algorithm delivers the components in decreasing order, according to the objective function (which apart from the variance also includes sparseness terms), whereas the method [sPCAgrid](#page-13-2) subsequently re-orders the components according to their explained variance.

#### Value

The functions return an S3 object of type "opt.TPO" or "opt.BIC" respectively, containing the following items:

<span id="page-12-0"></span>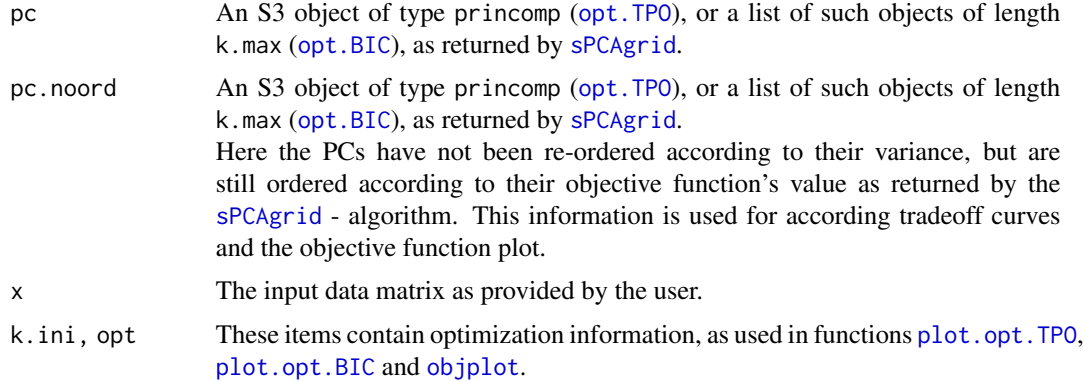

## Author(s)

Heinrich Fritz, Peter Filzmoser <<P.Filzmoser@tuwien.ac.at>>

#### References

C. Croux, P. Filzmoser, H. Fritz (2011). Robust Sparse Principal Component Analysis Based on Projection-Pursuit, *??* To appear.

## See Also

[sPCAgrid](#page-13-2), [princomp](#page-0-0)

## Examples

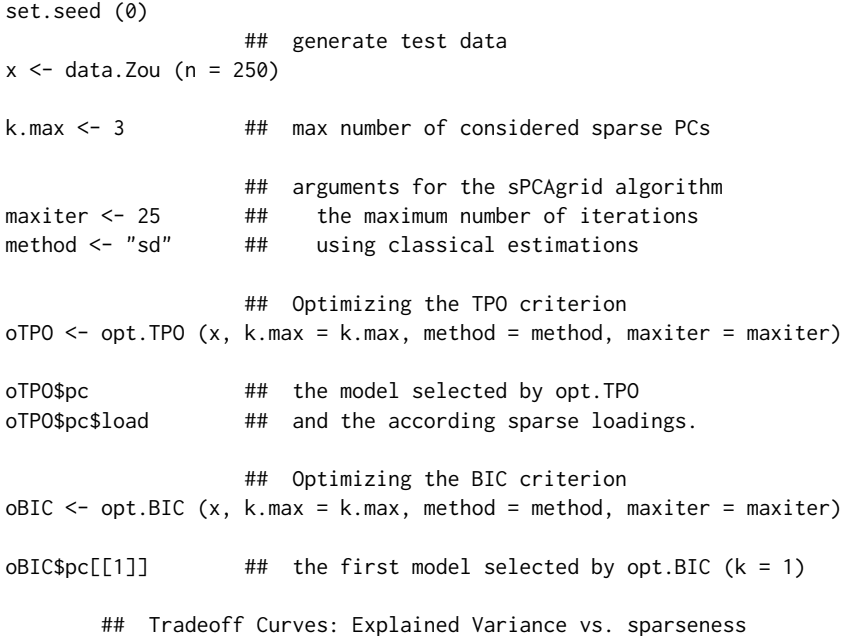

```
par (mfrow = c (2, k.max))for (i in 1:k.max) plot (oTPO, k = i)
for (i in 1:k.max) plot (oBIC, k = i)
       ## Tradeoff Curves: Explained Variance vs. lambda
par (mfrow = c (2, k.max))
for (i in 1:k.max) plot (oTPO, k = i, f.x = "lambda")for (i in 1:k.max) plot (oBIC, k = i, f.x = "lambda")
       ## Objective function vs. lambda
par (mfrow = c (2, k.max))
for (i in 1:k.max) objplot (oTPO, k = i)
for (i in 1:k.max) objplot (oBIC, k = i)
```
<span id="page-13-1"></span>PCAgrid *(Sparse) Robust Principal Components using the Grid search algorithm*

#### <span id="page-13-2"></span>Description

Computes a desired number of (sparse) (robust) principal components using the grid search algorithm in the plane. The global optimum of the objective function is searched in planes, not in the p-dimensional space, using regular grids in these planes.

## Usage

```
PCAgrid (x, k = 2, method = c ("mad", "sd", "qn"),maxiter = 10, splitcircle = 25, scores = TRUE, zero.tol = 1e-16,
center = l1median, scale, trace = 0, store.call = TRUE, control, ...)
sPCAgrid (x, k = 2, method = c ("mad", "sd", "qn"), lambda = 1,maxiter = 10, splitcircle = 25, scores = TRUE, zero.tol = 1e-16,
 center = l1median, scale, trace = 0, store.call = TRUE, control, ...)
```
#### Arguments

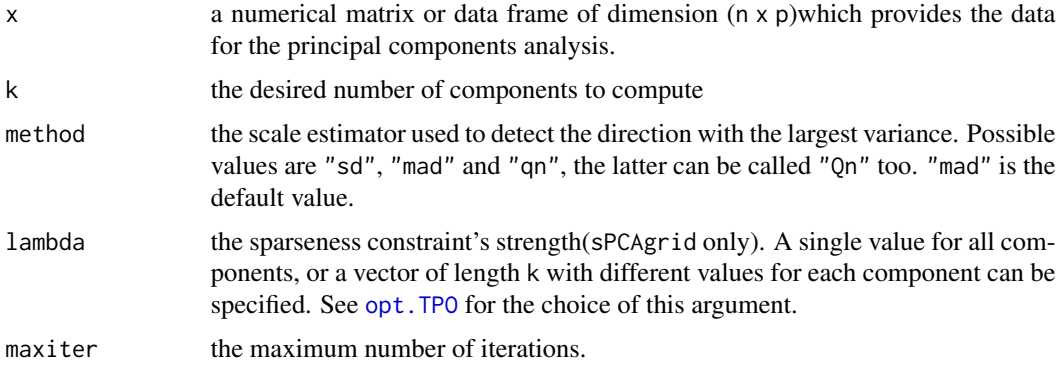

#### <span id="page-14-0"></span>PCAgrid 15

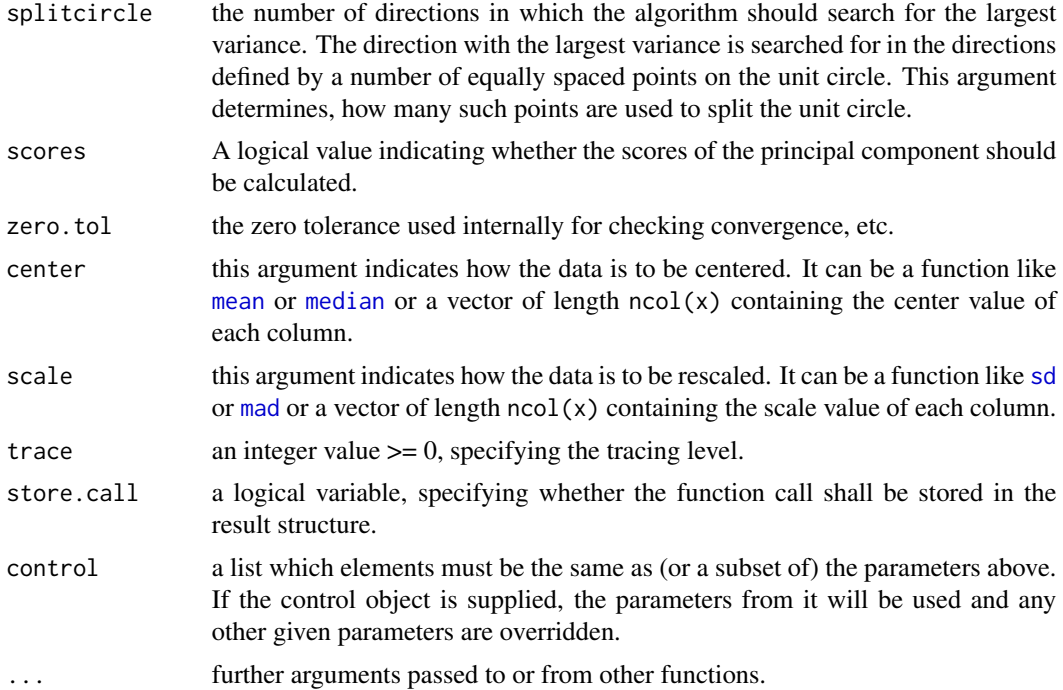

## Details

In contrast to PCAgrid, the function sPCAgrid computes sparse principal components. The strength of the applied sparseness constraint is specified by argument lambda.

Similar to the function [princomp](#page-0-0), there is a print method for the these objects that prints the results in a nice format and the plot method produces a scree plot ([screeplot](#page-0-0)). There is also a biplot method.

Angle halving is an extension of the original algorithm. In the original algorithm, the search directions are determined by a number of points on the unit circle in the interval [-pi/2 ; pi/2). Angle halving means this angle is halved in each iteration, eg. for the first approximation, the above mentioned angle is used, for the second approximation, the angle is halved to [-pi/4 ; pi/4) and so on. This usually gives better results with less iterations needed.

NOTE: in previous implementations angle halving could be suppressed by the former argument "anglehalving". This still can be done by setting argument maxiter  $= 0$ .

## Value

The function returns an object of class "princomp", i.e. a list similar to the output of the function [princomp](#page-0-0).

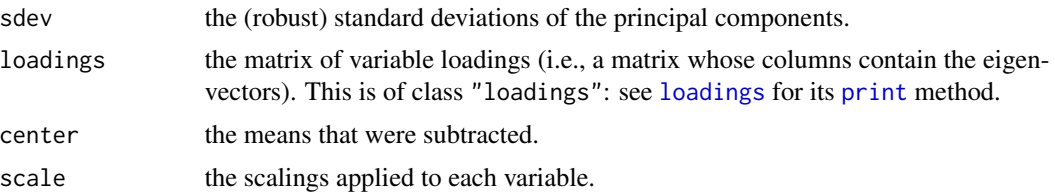

<span id="page-15-0"></span>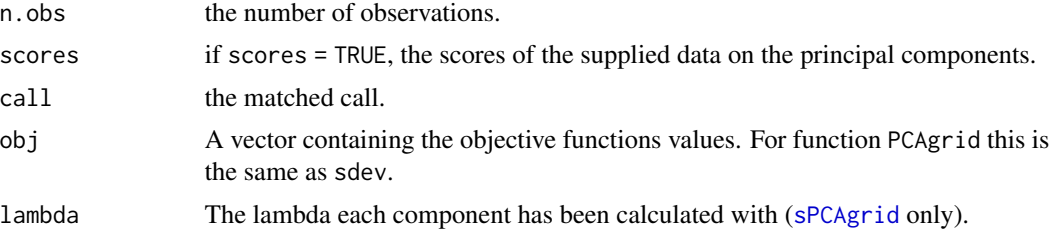

#### Note

See the vignette "Compiling pcaPP for Matlab" which comes with this package to compile and use these functions in Matlab.

## Author(s)

Heinrich Fritz, Peter Filzmoser <<P.Filzmoser@tuwien.ac.at>>

## References

C. Croux, P. Filzmoser, M. Oliveira, (2007). Algorithms for Projection-Pursuit Robust Principal Component Analysis, *Chemometrics and Intelligent Laboratory Systems*, Vol. 87, pp. 218-225.

C. Croux, P. Filzmoser, H. Fritz (2011). Robust Sparse Principal Component Analysis Based on Projection-Pursuit, *??* To appear.

### See Also

[PCAproj](#page-16-1), [princomp](#page-0-0)

#### Examples

```
# multivariate data with outliers
library(mvtnorm)
x \le rbind(rmvnorm(200, rep(0, 6), diag(c(5, rep(1,5)))),
           rmvnorm( 15, c(0, rep(20, 5)), diag(rep(1, 6))))
# Here we calculate the principal components with PCAgrid
pc <- PCAgrid(x)
# we could draw a biplot too:
biplot(pc)
# now we want to compare the results with the non-robust principal components
pc \le- princomp(x)# again, a biplot for comparison:
biplot(pc)
## Sparse loadings
set.seed (0)
x \leftarrow data.Zou ()
                 ## applying PCA
pc <- princomp (x)
                 ## the corresponding non-sparse loadings
unclass (pc$load[,1:3])
```
#### <span id="page-16-0"></span>PCAproj de la 17 de la 17 de junho 17 de junho 17 de junho 17 de junho 17 de junho 17 de junho 17 de junho 17

```
pc$sdev[1:3]
                 ## lambda as calculated in the opt.TPO - example
lambda <- c (0.23, 0.34, 0.005)
                ## applying sparse PCA
spc \leq sPCAgrid (x, k = 3, lambda = lambda, method = "sd")
unclass (spc$load)
spc$sdev[1:3]
                 ## comparing the non-sparse and sparse biplot
par (mfrow = 1:2)
biplot (pc, main = "non-sparse PCs")
biplot (spc, main = "sparse PCs")
```

```
PCAproj Robust Principal Components using the algorithm of Croux and Ruiz-
                      Gazen (2005)
```
## Description

Computes a desired number of (robust) principal components using the algorithm of Croux and Ruiz-Gazen (JMVA, 2005).

## Usage

```
PCAproj(x, k = 2, method = c("mad", "sd", "qn"), CalcMethod = c("eachobs",
"lincomb", "sphere"), nmax = 1000, update = TRUE, scores = TRUE, maxit = 5,
maxhalf = 5, scale = NULL, center = l1median_NLM, zero.tol = 1e-16, control)
```
## Arguments

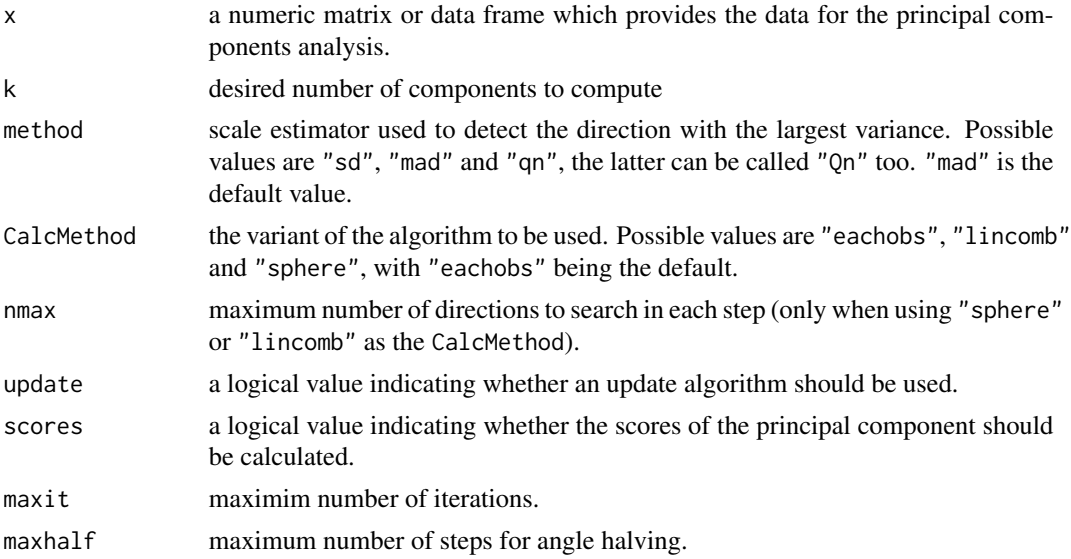

<span id="page-17-0"></span>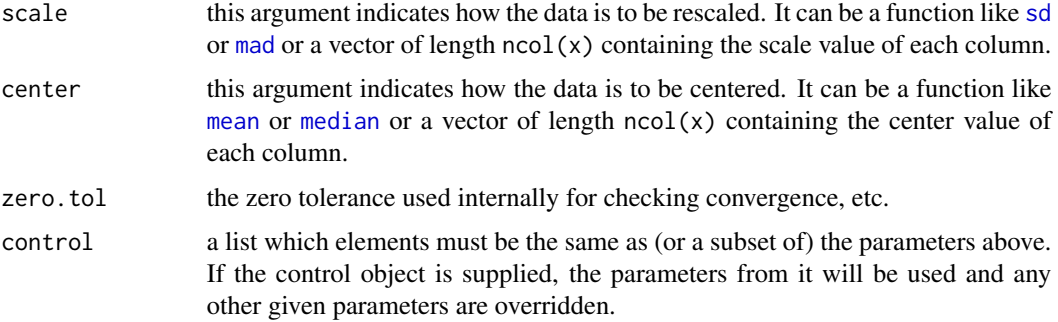

## Details

Basically, this algrithm considers the directions of each observation through the origin of the centered data as possible projection directions. As this algorithm has some drawbacks, especially if  $ncol(x)$  > nrow(x) in the data matrix, there are several improvements that can be used with this algorithm.

- updateAn updating step basing on the algorithm for finding the eigenvectors is added to the algorithm. This can be used with any CalcMethod
- sphereAdditional search directions are added using random directions. The random directions are determined using random data points generated from a p-dimensional multivariate standard normal distribution. These new data points are projected to the unit sphere, giving the new search directions.
- lincombAdditional search directions are added using linear combinations of the observations. It is similar to the "sphere"-algorithm, but the new data points are generated using linear combinations of the original data  $b_1*x_1 + ... + b_n*x_n$  where the coefficients  $b_i$  come from a uniform distribution in the interval  $[0,1]$ .

Similar to the function [princomp](#page-0-0), there is a print method for the these objects that prints the results in a nice format and the plot method produces a scree plot ([screeplot](#page-0-0)). There is also a [biplot](#page-0-0) method.

#### Value

The function returns a list of class "princomp", i.e. a list similar to the output of the function [princomp](#page-0-0).

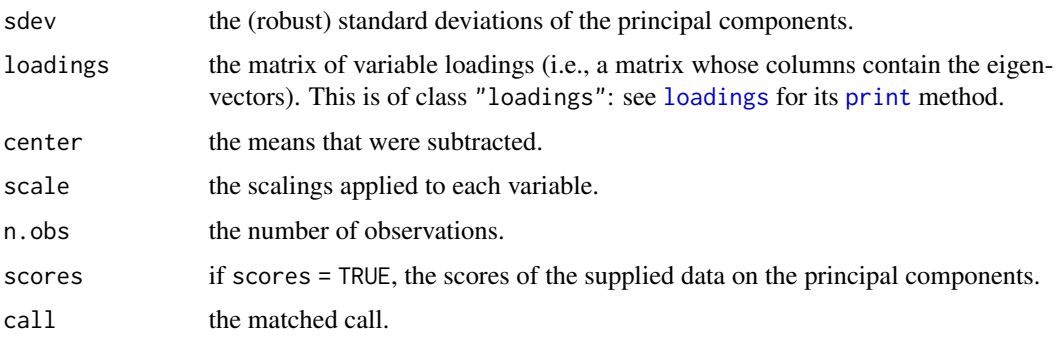

## <span id="page-18-0"></span>PCdiagplot 19

#### Author(s)

Heinrich Fritz, Peter Filzmoser <<P.Filzmoser@tuwien.ac.at>>

#### References

C. Croux, P. Filzmoser, M. Oliveira, (2007). Algorithms for Projection-Pursuit Robust Principal Component Analysis, *Chemometrics and Intelligent Laboratory Systems*, Vol. 87, pp. 218-225.

#### See Also

[PCAgrid](#page-13-1), [ScaleAdv](#page-25-1), [princomp](#page-0-0)

#### Examples

```
# multivariate data with outliers
library(mvtnorm)
x \le rbind(rmvnorm(200, rep(0, 6), diag(c(5, rep(1,5)))),
           rmvnorm( 15, c(0, rep(20, 5)), diag(rep(1, 6))))
# Here we calculate the principal components with PCAgrid
pc <- PCAproj(x, 6)
# we could draw a biplot too:
biplot(pc)
# we could use another calculation method and another objective function, and
# maybe only calculate the first three principal components:
```

```
pc <- PCAproj(x, 3, "qn", "sphere")
biplot(pc)
# now we want to compare the results with the non-robust principal components
pc \le -\text{princomp}(x)# again, a biplot for comparision:
biplot(pc)
```
PCdiagplot *Diagnostic plot for principal components*

## Description

Computes Orthogonal Distances (OD) and Score Distances (SD) for already computed principal components using the projection pursuit technique.

#### Usage

```
PCdiagplot(x, PCobj, crit = c(0.975, 0.99, 0.999), ksel = NULL, plot = TRUE,
           plotbw = TRUE, raw = FALSE, colgrid = "black", \ldots)
```
#### <span id="page-19-0"></span>Arguments

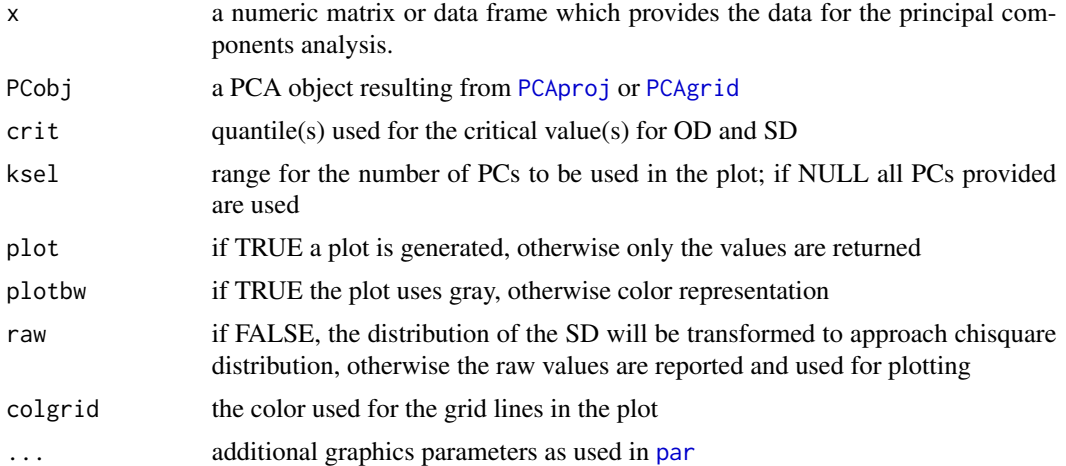

## Details

Based on (robust) principal components, a diagnostics plot is made using Orthogonal Distance (OD) and Score Distance (SD). This plot can provide important information about the multivariate data structure.

## Value

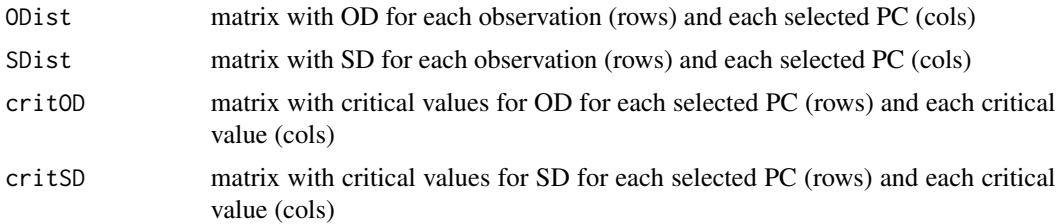

## Author(s)

Peter Filzmoser <<P.Filzmoser@tuwien.ac.at>>

## References

P. Filzmoser and H. Fritz (2007). Exploring high-dimensional data with robust principal components. In S. Aivazian, P. Filzmoser, and Yu. Kharin, editors, Proceedings of the Eighth International Conference on Computer Data Analysis and Modeling, volume 1, pp. 43-50, Belarusian State University, Minsk.

M. Hubert, P.J. Rousseeuwm, K. Vanden Branden (2005). ROBCA: a new approach to robust principal component analysis Technometrics 47, pp. 64-79.

## See Also

[PCAproj](#page-16-1), [PCAgrid](#page-13-1)

## <span id="page-20-0"></span>plot.opt.TPO 21

### Examples

```
# multivariate data with outliers
library(mvtnorm)
x \le rbind(rmvnorm(85, rep(0, 6), diag(c(5, rep(1,5)))),
           rmvnorm( 15, c(0, rep(20, 5)), diag(rep(1, 6))))
# Here we calculate the principal components with PCAgrid
pcrob <- PCAgrid(x, k=6)
resrob <- PCdiagplot(x,pcrob,plotbw=FALSE)
# compare with classical method:
pcclass <- PCAgrid(x, k=6, method="sd")
resclass <- PCdiagplot(x,pcclass,plotbw=FALSE)
```
<span id="page-20-1"></span>plot.opt.TPO *Tradeoff Curves for Sparse PCs*

## <span id="page-20-2"></span>Description

Tradeoff curves of one or more sparse PCs for a series of lambdas, which contrast the loss of explained variance and the gain of sparseness.

#### Usage

```
## S3 method for class 'opt.TPO'
plot(x, k, f.x = c ("l0", "pl0", "l1", "pl1", "lambda"),
                        f.y = c ("var", "pvar"), ...)
## S3 method for class 'opt.BIC'
plot(x, k, f.x = c ("10", "p10", "11", "p11", "lambda"),
                        f.y = c ("var", "pvar"), ...)
```
#### Arguments

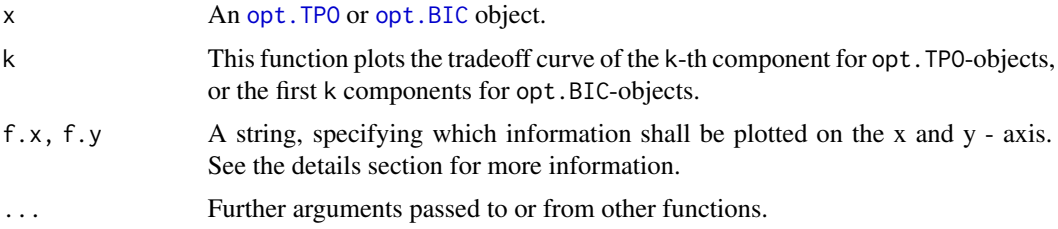

## Details

The argument f.x can obtain the following values:

- "l0": l0 sparseness, which corresponds to the number of zero loadings of the considered component(s).
- "pl0": l0 sparseness in percent (l0 sparseness ranges from 0 to p-1 for each component).

<span id="page-21-0"></span>• "l1": l1 - sparseness, which corresponds to the negative sum of absolute loadings of the considered component(s).

(The exact value displayed for a single component is sqrt  $(p)$  -S, with S as the the absolute sum of loadings.)

As this value is a part of the objective function which selects the candidate directions within the [sPCAgrid](#page-13-2) function, this option is provided here.

- "pl1" The "l1 sparseness" in percent (11 sparseness ranges from  $\theta$  to sqrt (p-1) for each component).
- "lambda": The lambda used for computing a particular model.

The argument f.y can obtain the following values:

- "var": The (cumulated) explained variance of the considered component(s). The value shown here is calculated using the variance estimator specified via the method argument of function [sPCAgrid](#page-13-2).
- "pvar": The (cumulated) explained variance of the considered component(s) in percent. The 100%-level is assumed as the sum of variances of all columns of argument x. Again the same variance estimator is used as specified via the method argument of function [sPCAgrid](#page-13-2).

The subtitle summarizes the result of the applied criterion for selecting a value of lambda:

- The name of the applied method (TPO/BIC).
- The selected value of lambda for the k-th component ([opt.TPO](#page-10-1)) or all computed components ([opt.BIC](#page-10-2)).
- The empirical cumulated variance (ECV) of the first k components in percent.
- The obtained l0-sparseness of the first k components.

This function operates on the return object of function [opt.TPO](#page-10-1) or [opt.BIC](#page-10-2). The model (lambda) selected by the minimization of the corresponding criterion is highlighted by a dashed vertical line.

The component the argument k refers to, corresponds to the \$pc.noord item of argument x. For more info on the order of sparse PCs see the details section of [opt.TPO](#page-10-1).

#### Author(s)

Heinrich Fritz, Peter Filzmoser <<P.Filzmoser@tuwien.ac.at>>

## References

C. Croux, P. Filzmoser, H. Fritz (2011). Robust Sparse Principal Component Analysis Based on Projection-Pursuit, *??* To appear.

## See Also

[sPCAgrid](#page-13-2), [princomp](#page-0-0)

#### <span id="page-22-0"></span>plotcov and the set of the set of the set of the set of the set of the set of the set of the set of the set of the set of the set of the set of the set of the set of the set of the set of the set of the set of the set of t

## Examples

```
set.seed (0)
                   ## generate test data
x \le - data.Zou (n = 250)
k.max <- 3 ## max number of considered sparse PCs
                   ## arguments for the sPCAgrid algorithm
maxiter \le 25 ## the maximum number of iterations
method <- "sd" ## using classical estimations
                   ## Optimizing the TPO criterion
oTPO \leq opt.TPO (x, k.max = k.max, method = method, maxiter = maxiter)
                   ## Optimizing the BIC criterion
oBIC \leq -opt.BIC (x, k.max = k.max, method = method, maxiter = maxiter)
       ## Tradeoff Curves: Explained Variance vs. sparseness
par (mfrow = c (2, k.max))
for (i in 1:k.max) plot (oTPO, k = i)
for (i \text{ in } 1:k.\text{max}) plot (oBIC, k = i)## Explained Variance vs. lambda
par (mfrow = c (2, k.max))
for (i in 1:k.max) plot (oTPO, k = i, f.x = "lambda")for (i in 1:k.max) plot (oBIC, k = i, f.x = "lambda")
```
plotcov *Compare two Covariance Matrices in Plots*

## **Description**

allows a direct comparison of two estimations of the covariance matrix (e.g. resulting from covPC) in a plot.

#### Usage

```
plotcov(cov1, cov2, method1, labels1, method2, labels2, ndigits, ...)
```
#### Arguments

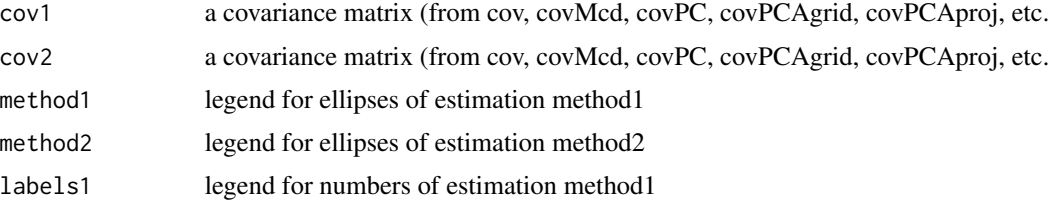

<span id="page-23-0"></span>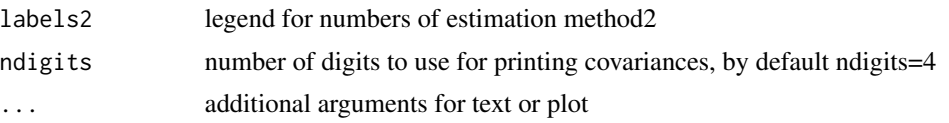

## Details

Since (robust) PCA can be used to re-compute the (robust) covariance matrix, one might be interested to compare two different methods of covariance estimation visually. This routine takes as input objects for the covariances to compare the output of [cov](#page-0-0), but also the return objects from [covPCAgrid](#page-3-1), [covPCAproj](#page-3-1), [covPC](#page-2-1), and [covMcd](#page-0-0). The comparison of the two covariance matrices is done by numbers (the covariances) and by ellipses.

#### Value

only the plot is generated

## Author(s)

Heinrich Fritz, Peter Filzmoser <<P.Filzmoser@tuwien.ac.at>>

## References

C. Croux, P. Filzmoser, M. Oliveira, (2007). Algorithms for Projection-Pursuit Robust Principal Component Analysis, *Chemometrics and Intelligent Laboratory Systems*, Vol. 87, pp. 218-225.

#### See Also

[PCAgrid](#page-13-1), [PCAproj](#page-16-1), [princomp](#page-0-0)

## Examples

```
# multivariate data with outliers
library(mvtnorm)
x \le rbind(rmvnorm(200, rep(0, 6), diag(c(5, rep(1,5)))),
           rmvnorm( 15, c(0, rep(20, 5)), diag(rep(1, 6))))
plotcov(covPCAproj(x),covPCAgrid(x))
```
qn *scale estimation using the robust Qn estimator*

## Description

Returns a scale estimation as calculated by the (robust) Qn estimator.

#### Usage

qn(x, corrFact)

#### <span id="page-24-0"></span>Arguments

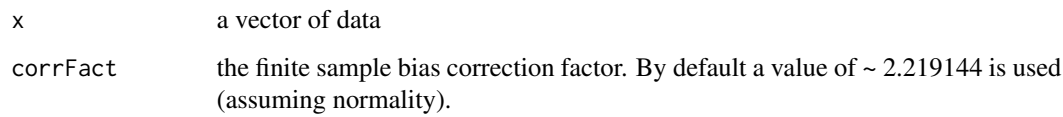

## Details

The Qn estimator computes the first quartile of the pairwise absolute differences of all data values.

#### Value

The estimated scale of the data.

## Warning

Earlier implementations used a wrong correction factor for the final result. Thus qn estimations computed with package pcaPP version  $> 1.8-1$  differ about 0.12% from earlier estimations (version  $\leq 1.8-1$ ).

## Note

See the vignette "Compiling pcaPP for Matlab" which comes with this package to compile and use this function in Matlab.

#### Author(s)

Heinrich Fritz, Peter Filzmoser <<P.Filzmoser@tuwien.ac.at>>

#### References

P.J. Rousseeuw, C. Croux (1993) Alternatives to the Median Absolute Deviation, *JASA*, 88, 1273- 1283.

## See Also

[mad](#page-0-0)

## Examples

```
# data with outliers
x <- c(rnorm(100), rnorm(10, 10))
qn(x)
```
<span id="page-25-1"></span><span id="page-25-0"></span>

## Description

Data is centered and rescaled (to have mean 0 and a standard deviation of 1).

#### Usage

ScaleAdv(x, center = mean, scale =  $sd$ )

### Arguments

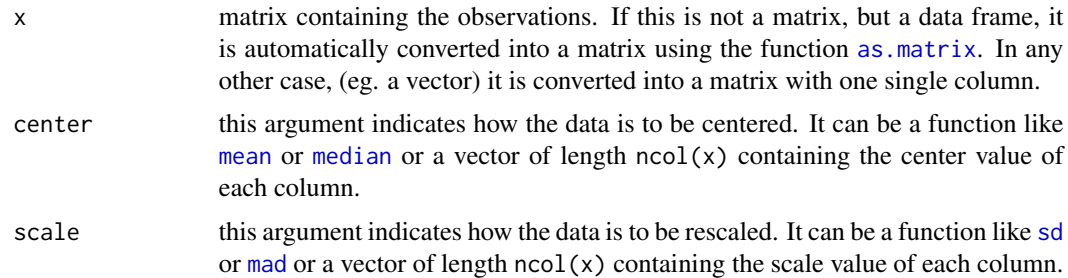

## Details

The default scale being NULL means that no rescaling is done.

#### Value

The function returns a list containing

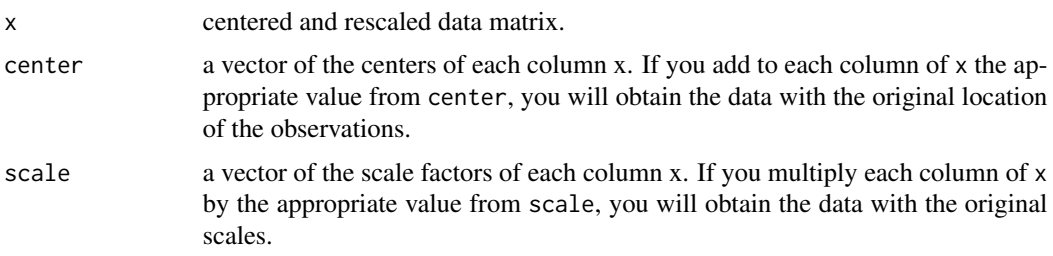

## Author(s)

Heinrich Fritz, Peter Filzmoser <<P.Filzmoser@tuwien.ac.at>>

#### References

C. Croux, P. Filzmoser, M. Oliveira, (2007). Algorithms for Projection-Pursuit Robust Principal Component Analysis, *Chemometrics and Intelligent Laboratory Systems*, Vol. 87, pp. 218-225.

#### ScaleAdv 27

## Examples

```
x <- rnorm(100, 10, 5)
x <- ScaleAdv(x)$x
# can be used with multivariate data too
library(mvtnorm)
x \leq -rmvnorm(100, 3:7, diag((7:3)^2))
res <- ScaleAdv(x, center = l1median, scale = mad)
res
# instead of using an estimator, you could specify the center and scale yourself too
x \leq -\text{rmvnorm}(100, 3:7, \text{diag}((7:3)^2))res <- ScaleAdv(x, 3:7, 7:3)
res
```
# <span id="page-27-0"></span>Index

∗ multivariate cor.fk , [2](#page-1-0) covPC , [3](#page-2-0) covPCA , [4](#page-3-0) data.Zou, [6](#page-5-0) l1median , [7](#page-6-0) l1median\_NLM , [8](#page-7-0) objplot , [10](#page-9-0) opt.TPO , [11](#page-10-0) PCAgrid , [14](#page-13-0) PCAproj, [17](#page-16-0) plot.opt.TPO , [21](#page-20-0) plotcov , [23](#page-22-0) qn , [24](#page-23-0) ScaleAdv, [26](#page-25-0) ∗ robust cor.fk , [2](#page-1-0) covPCA, [4](#page-3-0) data.Zou, [6](#page-5-0) l1median , [7](#page-6-0) l1median\_NLM , [8](#page-7-0) objplot , [10](#page-9-0) opt.TPO , [11](#page-10-0) PCAgrid , [14](#page-13-0) PCAproj, [17](#page-16-0) PCdiagplot , [19](#page-18-0) plot.opt.TPO , [21](#page-20-0) qn , [24](#page-23-0) as.matrix , *[26](#page-25-0)* biplot , *[18](#page-17-0)* cor , *[3](#page-2-0)* cor.fk , [2](#page-1-0) cov , *[24](#page-23-0)* covMcd , *[24](#page-23-0)* covPC , [3](#page-2-0) , *[24](#page-23-0)* covPCA , [4](#page-3-0)

covPCAgrid , *[24](#page-23-0)*

covPCAgrid *(*covPCA *)* , [4](#page-3-0) covPCAproj , *[24](#page-23-0)* covPCAproj *(*covPCA *)* , [4](#page-3-0) data.Zou, <mark>[6](#page-5-0)</mark> l1median , [7](#page-6-0) l1median\_BFGS *(*l1median\_NLM *)* , [8](#page-7-0) l1median\_CG *(*l1median\_NLM *)* , [8](#page-7-0) l1median\_HoCr *(*l1median\_NLM *)* , [8](#page-7-0) l1median\_NLM , [8](#page-7-0) l1median\_NM *(*l1median\_NLM *)* , [8](#page-7-0) l1median\_VaZh *(*l1median\_NLM *)* , [8](#page-7-0) loadings , *[15](#page-14-0)* , *[18](#page-17-0)* mad , *[15](#page-14-0)* , *[18](#page-17-0)* , *[25](#page-24-0) , [26](#page-25-0)* mean , *[15](#page-14-0)* , *[18](#page-17-0)* , *[26](#page-25-0)* median , *[8](#page-7-0) , [9](#page-8-0)* , *[15](#page-14-0)* , *[18](#page-17-0)* , *[26](#page-25-0)* nlm , *[9](#page-8-0)* objplot , [10](#page-9-0) , *[11](#page-10-0)* , *[13](#page-12-0)* opt.BIC , *[10](#page-9-0)* , *[12](#page-11-0) , [13](#page-12-0)* , *[21](#page-20-0) , [22](#page-21-0)* opt.BIC *(*opt.TPO *)* , [11](#page-10-0) opt.TPO , *[10](#page-9-0)* , [11](#page-10-0) , *[12](#page-11-0) [–14](#page-13-0)* , *[21](#page-20-0) , [22](#page-21-0)* optim , *[9](#page-8-0)* par , *[20](#page-19-0)* PCAgrid , *[4](#page-3-0) , [5](#page-4-0)* , [14](#page-13-0) , *[19](#page-18-0) , [20](#page-19-0)* , *[24](#page-23-0)* PCAproj , *[4](#page-3-0) , [5](#page-4-0)* , *[16](#page-15-0)* , [17](#page-16-0) , *[20](#page-19-0)* , *[24](#page-23-0)* PCdiagplot , [19](#page-18-0) plot.opt.BIC , *[11](#page-10-0)* , *[13](#page-12-0)* plot.opt.BIC *(*plot.opt.TPO *)* , [21](#page-20-0) plot.opt.TPO , *[11](#page-10-0) [–13](#page-12-0)* , [21](#page-20-0) plotcov , [23](#page-22-0) princomp , *[4](#page-3-0) , [5](#page-4-0)* , *[7](#page-6-0)* , *[11](#page-10-0)* , *[13](#page-12-0)* , *[15](#page-14-0) , [16](#page-15-0)* , *[18](#page-17-0) , [19](#page-18-0)* , *[22](#page-21-0)* , *[24](#page-23-0)* print , *[15](#page-14-0)* , *[18](#page-17-0)* qn , [24](#page-23-0)

ScaleAdv , *[5](#page-4-0)* , *[19](#page-18-0)* , [26](#page-25-0)

INDEX 29

screeplot , *[15](#page-14-0)* , *[18](#page-17-0)* sd , *[15](#page-14-0)* , *[18](#page-17-0)* , *[26](#page-25-0)* sPCAgrid , *[7](#page-6-0)* , *[11](#page-10-0) [–13](#page-12-0)* , *[16](#page-15-0)* , *[22](#page-21-0)* sPCAgrid *(*PCAgrid *)* , [14](#page-13-0)